**Design Note:** 

**HFDN-21.0** 

Rev.1; 04/08

## **Loop Bandwidth Calculator for the MAX3670**

## 1 Instructions

A Microsoft® Excel spreadsheet has been designed to aid in the setup of the loop bandwidth for the MAX3670 Reference Clock Generator. In order for the MAX3670 to operate properly, the external and internal components that determine the loop bandwidth need to be set up correctly. The spreadsheet calculates the component values needed for proper operation, as shown in Figure 1. To simplify the spreadsheet (shown in Figure 2) the input parameters are indicated in **RED**, and the output parameters are indicated in **BLACK**. The calculator (spreadsheet) can be tgs wgusgf 'Itqo "O ketqugo k'ko kpi 'r tqf wew' kgej pkecn'uwr r qtv0

"

## 2 Loop Bandwidth Setup

The transfer function of the MAX3670 includes calculations for a zero frequency ( $f_{ZERO}$ ), the 3dB point (K), and higher order poles ( $f_{HOP}$ ). The 3dB point of the loop bandwidth is approximated by:

$$K = \frac{K_{\text{PD}}R_{1}K_{\text{VCO}}}{2\pi(N_{1}\cdot N_{2})}$$

## Loop Bandwidth Calculator for the MAX3670

For stability, a zero frequency is added to the loop in the form of a resistor  $R_1$  in series with a capacitor  $C_1$ . To minimize peaking the frequency should be placed 100 times lower than K. The location of the zero is approximated as:

$$f_{zero} = \frac{1}{2\pi R_1 C_1}$$

For proper transfer roll off, higher order pole frequencies must be set. To ensure that the overall loop phase-margin is not decreased and jitter peaking is not induced, the  $f_{HOP}$  should be placed at approximately 4 times the loop bandwidth (K). The higher order poles are generally implemented with a lowpass filter consisting of  $R_3$  and  $C_3$  directly on the VCO tuning port (VC), which produces a pole at:

$$f_{HOP} = \frac{1}{2\pi R_3 C_3}$$

It may be necessary to provide filtering via a compensation capacitor  $C_2$  when using large values of  $R_1$  and  $N_1$  x  $N_2$  to prevent clipping in the op amp. With  $C_2$  a pole can be produced at:

$$f_{HOP} = \frac{1}{2\pi (20k\Omega)(C_2)}.$$

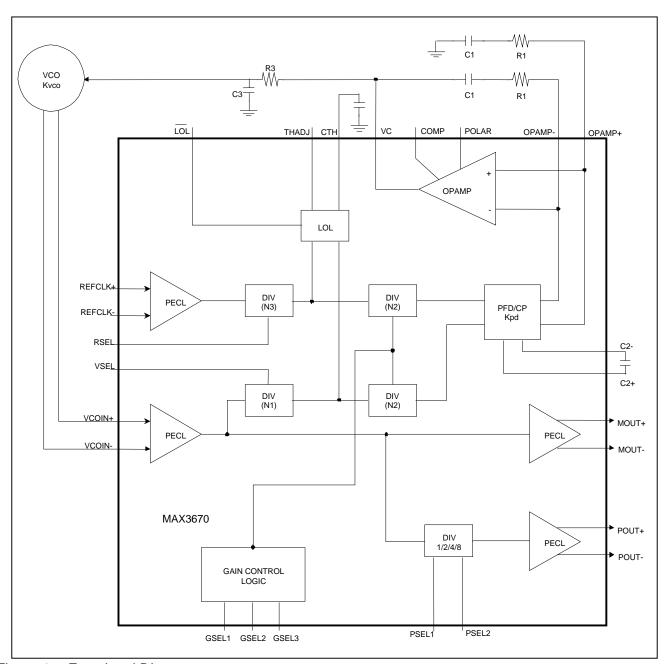

Figure 1. Functional Diagram

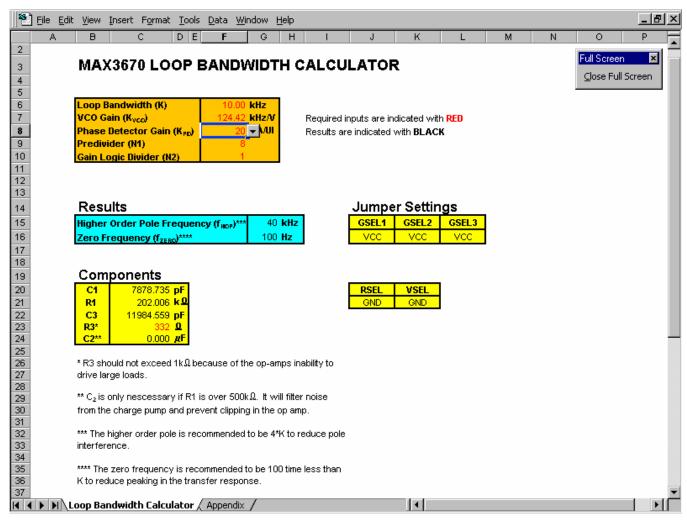

Figure 2. Excel Spreadsheet